## **Ritagliare le schede di riferimento rapido lungo le linee per utilizzarle.**

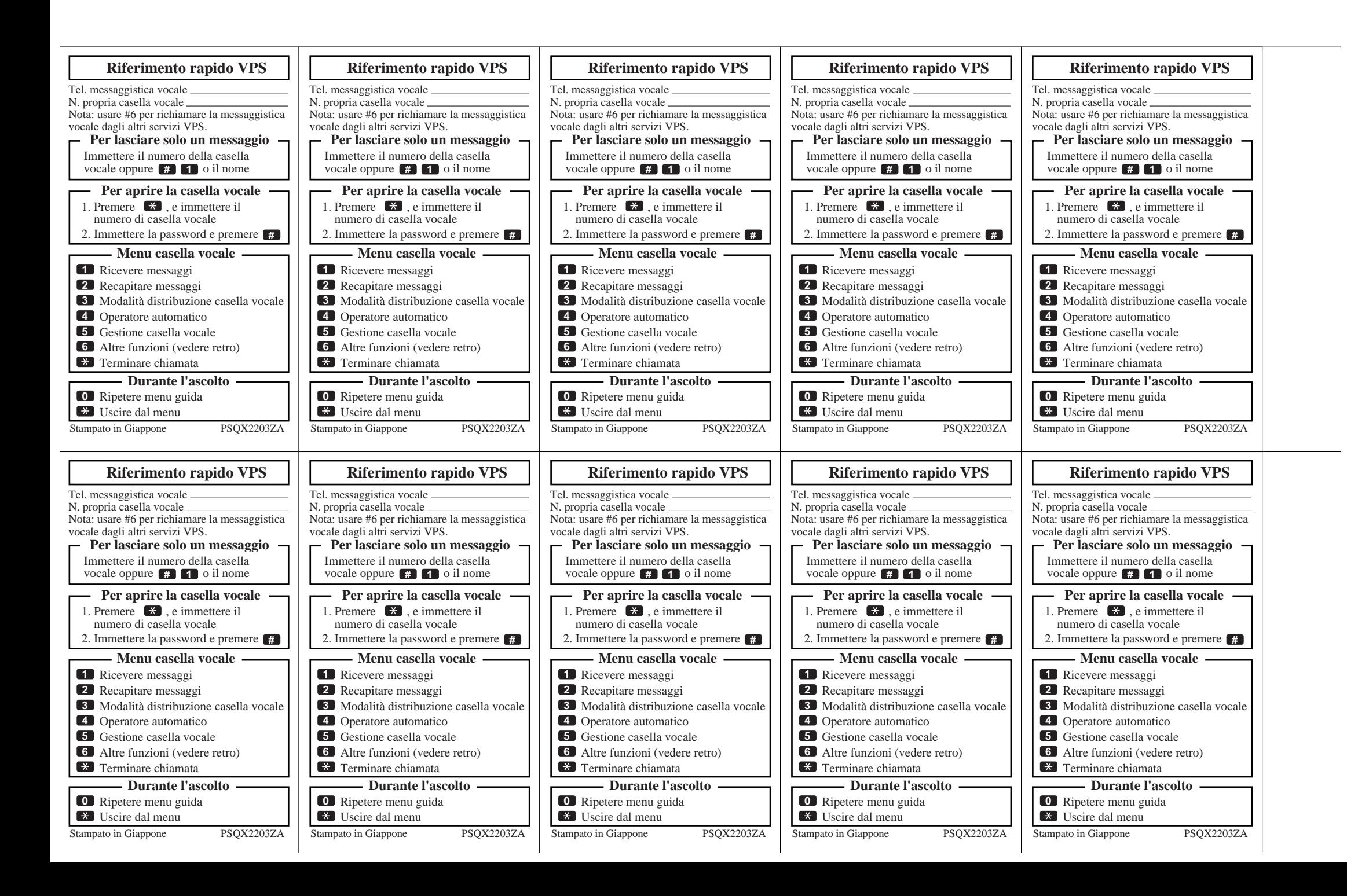

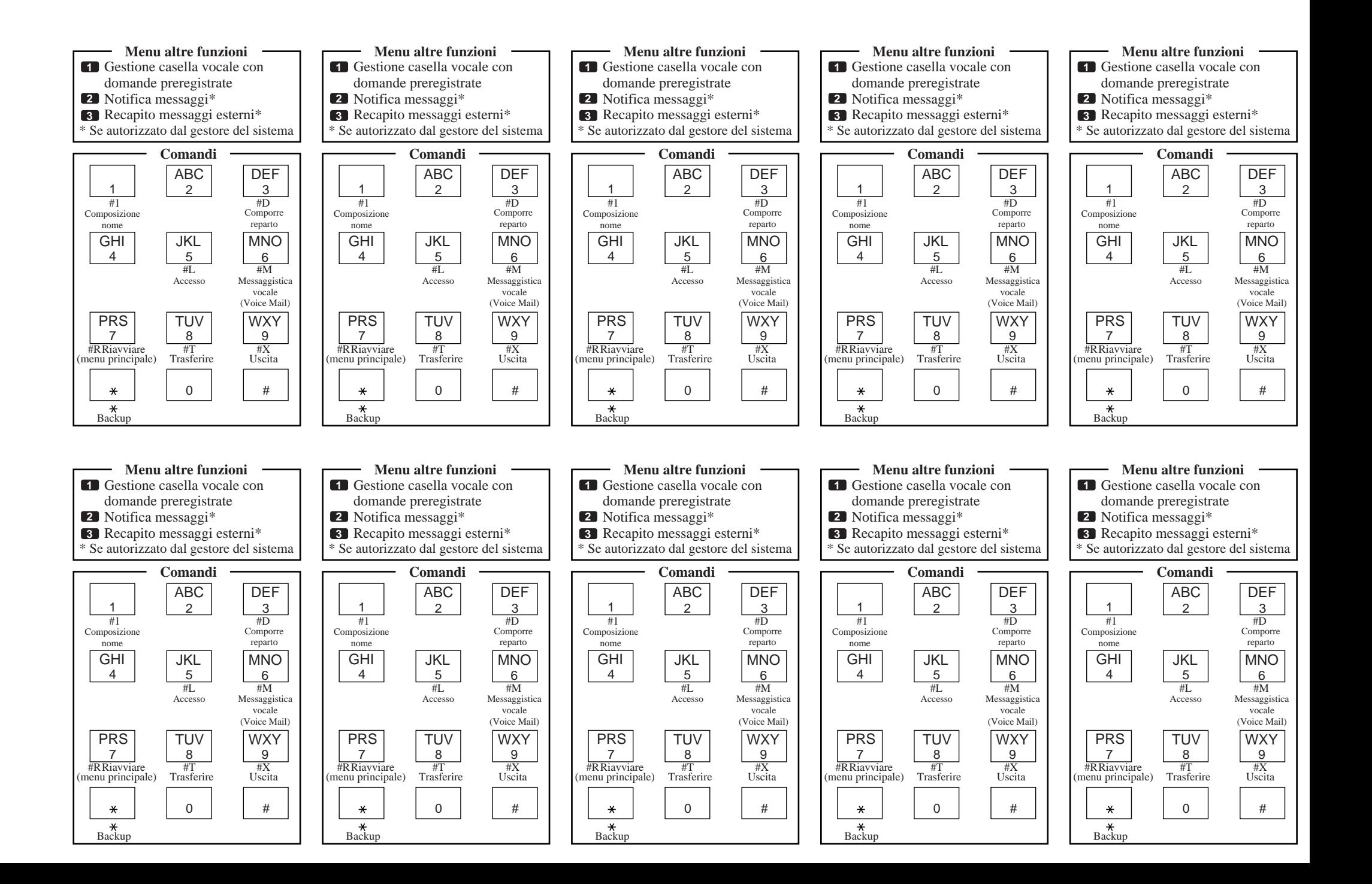